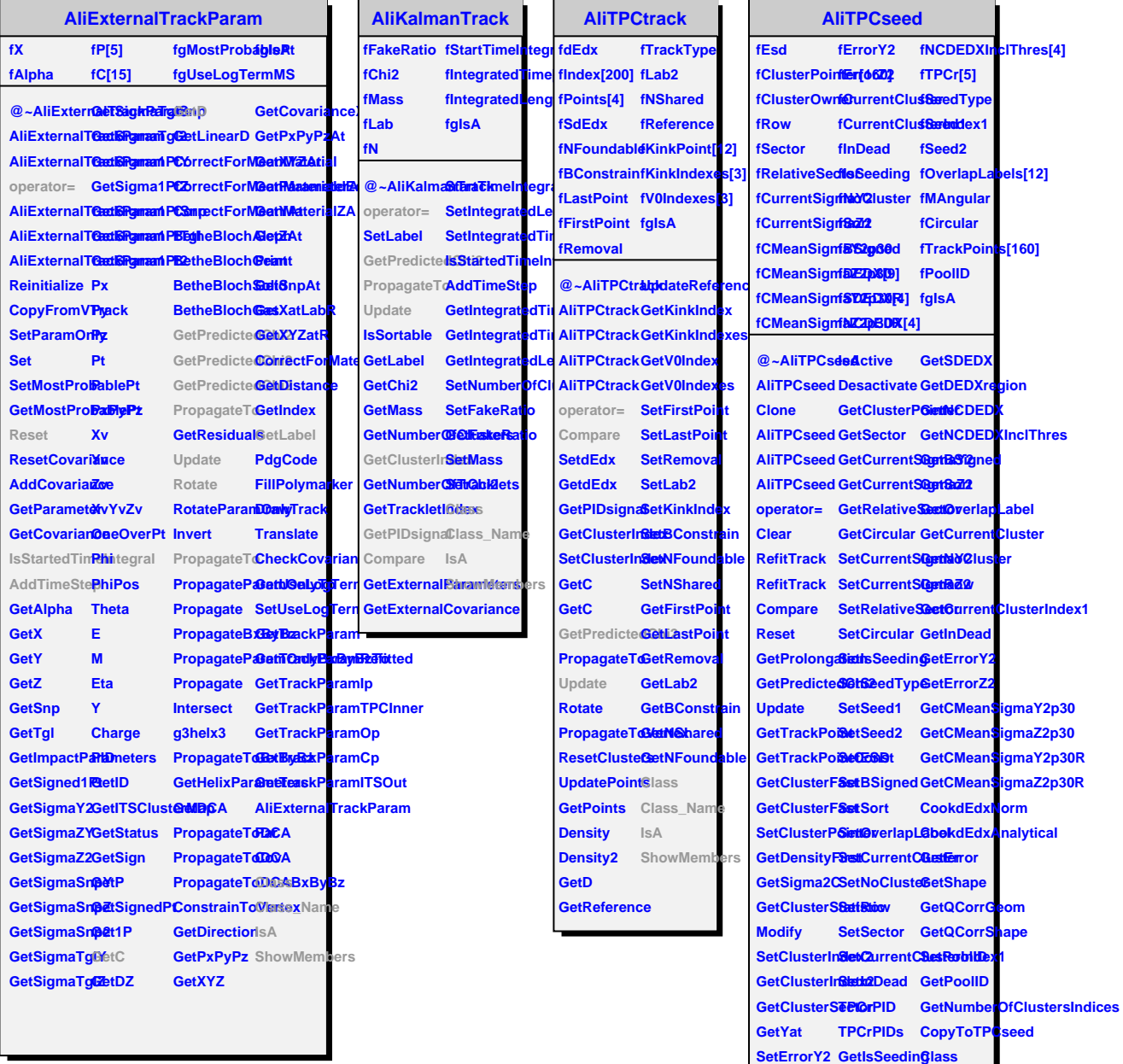

**SetErrorZ2 GetSeedType Class\_Name CookdEdx GetSeed1 IsA**

**CookShape GetSeed2 ShowMembers**

**AliVTPCseed**

**CookPID GetESD**